### **Information Excel User Guide**

If you ally infatuation such a referred information excel user guide book that will come up with the money for you worth, acquire the certainly best seller from us currently from several preferred authors. If you desire to You may not be perplexed to enjoy all book collections information excel user guide that we will completely offer. It is not re the costs. It's very nearly what you dependence currently. This information excel user guide,

Ease Copy PDF Text to Excel Spreadsheets*Excel Macro Class 1 - Getting Started Programming Macros*

A Beginner's Guide to Excel - Book 1 (Excel User Interface)**Microsoft Excel An UnCommon Users Guide Technology Series Book 4** The Beginner's Guide to Excel Dashboards 101 Best Excel Tuperal Microsoft Excel Dashboards 101 B book Power Pivot and Power BI: The Excel User's Guide to DAX, Pow 'best 'E-book free10 Best Excel Tips for Beginners Introduction to Pivot Tables, Charts, and Dashboards in Excel (Part 1) How to make Macro enabled Form in The Beginner's Guide For Patch 1.2! Prepare NOW! | Genshin Impact How to Embed a PDF Document in Excel (Step-by-Step) Beginner's Guide to Microsoft Excel (Step-by-Step) Beginner's Guide to OneDrive for Windows - UPDATED Tu **for Mac** *Excel 2010 Tutorial: A Comprehensive Guide to Excel for Anyone* **How To Use Slicers in Excel: User Guide for Beginners** Information Excel User Guide There are a number of tabs, including Home, Insert, Data, Review, and a few others. Each tab contains different buttons. Try clicking on a few different tabs to see which buttons appear below them. Kasper Langmann, Co-foun How To Use Excel: A Beginner's Guide To Getting Started Exploring the Excel 2016 Environment Open Excel by using the Start menu or by double-clicking the Desktop icon for Excel 2016. Title Bar 1. Note the Title Bar section which has window controls at the right end, as in other Microsoft Excel 2016 Step-by-Step Guide The "B" means Column B, which contains the information that's only available in Sheet 2 that you want to translate to Sheet 1. Column that "House" is located in. In our example, this would be the column that "House" is the The Ultimate Guide to Using Microsoft Excel Microsoft Excel is a program that provides worksheets comprised of rows and columns. Data can be stored in the worksheet, also called a spreadsheet, similarly to a Microsoft Word table, but the power of Excel is its abilit Excel Made Easy: a Beginner's Guide to using Microsoft Excel. The Excel Window . 1. Quick Access Toolbar - contains shortcuts for the most commonly used tools. Backstage View - contains tools to work with workbook files and manage Excel settings. Ribbon - contains groups of tools for EXCEL 2013 – User Guide | Mercy College Excel is composed of rows and columns and uses a spreadsheet to display data. Features include: calculation, graphing tools, pivot tables, and a macro programming language called Visual Basic for Applications. What can I d Microsoft Excel Manual - Administration and Finance Within excel user can organize data, create chart and perform calculations. Excel is a convenient program because it allow user to create large spreadsheets, reference information, and it allows for better storage of infor EXCEL TRAINING MANUAL Add Numbers With the SUM Function. Adding rows and columns of numbers is one of the most common operations in Excel. To make this job easier, use the SUM function. Quickly Sum Columns or Rows of Numbers in Excel shows you Excel Tutorials for Beginners - Lifewire Explore Excel. Easily manage everyday expenses from monthly bills to weekly allowances. Tackle health and fitness goals with Excel and be your best self. See how to use Excel for home, school, work, or your side hustle. Fi Excel help & learning - Microsoft Support Excel that is optimized for managing, consuming, and sharing spreadsheets. Ecma Office Open XML Formats reside at the heart of the new Microsoft Office system. A compact and robust file format, Office XML Formats allow for MICROSOFT 065-04940 - OFFICE EXCEL 2007 USER MANUAL Pdf ... Online Library Information Excel User Guide Explore Excel. Easily manage everyday expenses from monthly bills to weekly allowances. Tackle health and fitness goals with Excel and be your best self. See how to use Excel for Information Excel User Guide - dev.babyflix.net I. Introduction Microsoft Excel is a powerful electronic spreadsheet program you can use to automate accounting work, organize data, and perform a wide variety tasks of Excel is designed to perform calculations, analyze in Microsoft Excel 2013 Fundamentals Manual The method for finding out whether you have 32-bit or 64-bit Excel depends on which version of Excel you are using: Office 365 or Excel 2019, 2016, 2013: Follow the step-by-step instructions below. Excel 2010: Select File Download - User Guide - Excel Price Feed Starting Ad Hoc Analysis. Inserting Attribute Dimensions on the Sheet. Inserting Attribute Dimensions on the Sheet-Example. Notes About Inserting Attributes. Preserving Excel Formulas in Ad Hoc Grids. Formatting Ad Hoc Gri Oracle® Smart View for Office User's Guide - Contents Excel 2016 Guide: A Complete Overview for Connect Users Nemsys LLC : 122 S. St Clair, Toledo, Ohio 43604 : 419-243-3603 : www.nemsys.com 6 Auto Hide Ribbon Auto Hide allows you to hide the Ribbon Auto Hide allows you to hi Excel 2016 Guide - Nemsys Read Free Information Excel User Guide THOMSON REUTERS EIKON USER GUIDE Oracle® Hyperion Smart View for Office User's Guide Release 11.1.2.3 Updated: July 2013 Fundamental PI Instruction Manual Create Excel UserForms For D Information Excel User Guide - montrealbitcoinexpo.com It's easy to become an expert at Excel. This spreadsheet program, developed by Microsoft for Windows, macOS, Android and iOS, is a powerful data visualization tool. Leveraging how to best use Excel...

The world's most popular spreadsheet program is now more powerful than ever, but it's also more complex. That's also more complex. That's where this Missing Manual comes in. With crystal-clear explanations and hands-on nov Illustrate trends. Discover the clearest way to present your data using Excel's new Quick Analysis feature. Broaden your analysis feature. Broaden your analysis. Use pivot tables, slicers, including website data from a var and LinkedIn. Master the new data model. Use PowerPivot to work with millions of rows of data. Make calculations. Review financial data, use math and scientific formulas, and perform statistical analyses.

- ◆ *Conditional formatting* allows you to apply a format to a cell or a range of cells based on a given criteria which will make data easier to read.
- ◆ *Pivot Tables* and *charts* will allow you to quickly identify trends in large datasets and inform business decisions.

advanced features, they probably won't know what to do with them. Excel 2007: The Missing Manual covers the and Manual covers the entire gamut of how to build spreadsheets, add and format informations, step-by-step instruc It's a perfect primer for small businesses with no techie to turn to, as well as those who want to organize household and office information.

Interprone how to make the most of SharePoint 2016 and its wide range of capabilities to support your information management, collaboration, and business process management needs. Whether you are using SharePoint as an int nake up a SharePoint 2016 environment. He provides step-by-step instructions for using and managing and managing these elements, as well as recommendations for how to take advantage of records retention, management, and di advantage of social capabilities to create social solutions Who This Book Is For Whether you have not yet used SharePoint at all, have used previous versions, have just started using it for a long of time, this book provid

Web sites, collaboration, document management, paperless offices—we want it all in business today, but thow do we achieve all of these goals? Even the most powerful tool will not allow you to succeed unless you can get the can use to reach these goals. Office and SharePoint 2010 User's Guide demystifies the path that every stifies the path that every Microsoft Office user can follow to benefit from the synergism of tools they are already fam those just starting to use Office tools to experienced power users. It examines each major Office tool and shows how it contributes to the support and use of SharePoint in today's increasingly electronic-based office envir

Excel power user guide - TechRepublic Uniformance Excel Companion User Guide •7 About Excel Companion Overview With Uniformance Excel Companion you can retrieve Process History Database (PHD) data from Profit Embedded PHD and display it in Microsoft® Excel. Yo User's Guide - Honeywell Process

To get item information imported, do the following: Go to the Item info tab. Select the Excel sheet that contains the information using the Sheet control. Set the meaning of the columns.

# **Do you think Excel is a difficult software to use?**

**Do you want to increase your Excel abilities with all its functions?**

#### **Using Excel has never been easier and faster!**

With this step-by-step guide you will learn to master the most useful and famous spreadsheet in the world: you will discover the shortcuts to simplify your work and the formulas to automate your projects.

Excel is an indispensable tool for companies. The problem is, that many people find it complicated or don't know how to take full advantage of all its formulas. This software has specific features for any situation: using

The more you advance your Excel skills, the more efficiently you will be able to complete a variety of projects and tasks. For example:

#### **Would you like to become a pro in Excel?**

"Excel user quide" is a unique manual of its kind: practical and fast, it contains all the information you need to learn how to use Excel in the best way. You will start from the basics and increase your notions to have a

Here is what you will find inside the book:

• The steps to start using Excel

- The basic functions
- Data entry and editing
- Date and time functions
- Logical and Math features
- Lookup functions
- Information and Financial functions
- Top Excel tips and tricks

… and much more!

Whether you're a complete *beginner*, or someone who wants to *learn more* using best practice, this is the book for YOU.

## **So, what are you waiting for? Click on "***Buy-now***" button to start learning Excel quickly!**

A STEP-BY-STEP SCREENSHOT GUIDE TO LEARNING EXCEL EASILY.Microsoft Excel is one of the most used is one of the most used software applications of all time. Hundreds of millions of people around the world use Microsoft Exce application-but it can also be very intimidating. That's why we've put together this beginner's guide to be sure desinner's guide to getting started with Excel. Here is a preview of what you will learn: -Getting Data-Carry to pivot tables-Printing your spreadsheet-Much, much, more!Download your copy of "Microsoft Excel" by scrolling up and clicking "Buy Now 1-Click" button. Microsoft Excel continues to grow in power, sophistication, and capability, but one thing that one thing that has changed very little since the early '90s is its user interface and use. Unfortunately, Microsoft's documenta

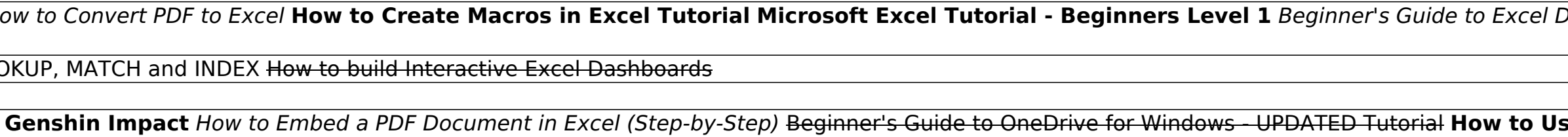

A Step-By-Step Approach to Learning Excel Fast Excel 2019 Basics covers all you need to quickly get up to speed in creating spreadsheets to provide solutions for your data. If you are new to Excel skill-up on more advanced come to the right place. Excel 2019 Basics goes beyond introduction topics and covers topics and covers topics like functions, Excel tables, and analysing your data with charts. The aim of this book is to guide you from be focuses on providing direct instructions for how to complete tasks with screenshots where necessary to illustrate necessary to illustrate the concepts. In this book, you'll learn how to: Add, name, copy and move worksheets MID, and VLOOLUP. Work with Excel tables, including applying table styles. Easily filter and sort your data. Dynamically analyze your data. Dynamically analyze your data with Pivot Table tools that can carry out automated

Microsoft SharePoint Foundation 2010 and SharePoint Server 2010 provide a collection of tools and services you can use to improve user and team productivity, make information sharing more effective, and facilitate business use these tools. Whether you are using SharePoint as an intranet or business solution platform, you will learn how to use the resources (such as lists, libraries, and sittss, libraries, and sittes) and services (such as pu components and capabilities that make up a SharePoint 2010 environment. Their expertise shines as they provide step-by-step instructions for using and management, and walk through creating samples of these solutions, under have brought together this information based on their extensive experience working with these tools and with business users who effectively leverage these technologies within their organizations. These experiences were inc

Copyright code : c7befb902e86cb640578665d1c79d265